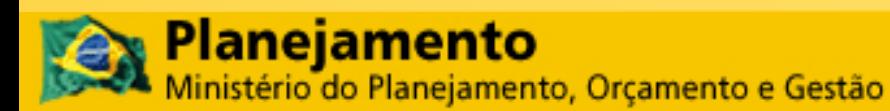

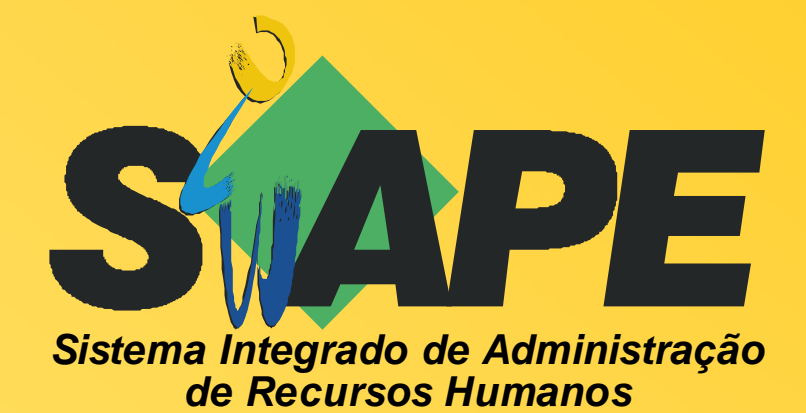

# **MANUAL DO USUÁRIO**  CARGA BATCH GRATIFICAÇÕES

SRH/MP **Departamento de Administração de Sistemas de Informação de Recursos Humanos** 

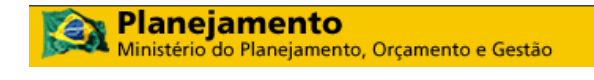

#### **Secretaria de Recursos Humanos Departamento de Administração de Sistemas de Informação de Recursos Humanos**

©2008. Ministério do Planejamento Orçamento e Gestão

**Secretário e Recursos Humanos:**  Duvanier Paiva Ferreira **Diretor do Depto. de Administração de Sistemas de Informação de Recursos Humanos:**  Dulce Aparecida de Carvalho **Coordenadora-Geral de Cadastro, Lotação e Atendimento ao SIPEC:**  Marlene Zacarias Amancio **Gerente de Projeto:**  Íris Paula de Santana Ramos Morais

**Elaboração: SERPRO** 

Equipe de Atendimento a Clientes MPSRH/SUNMP Equipe Desenvolvimento DEBSB/SUPDE Equipe Documentação DECTA/SUPDE

**Edição e revisão:**  Gerência de Projetos / DASIS / SRH / MP

**Versão:** 02/10/2008

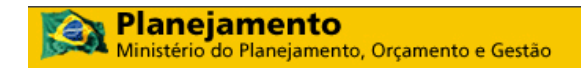

# **SUMÁRIO**

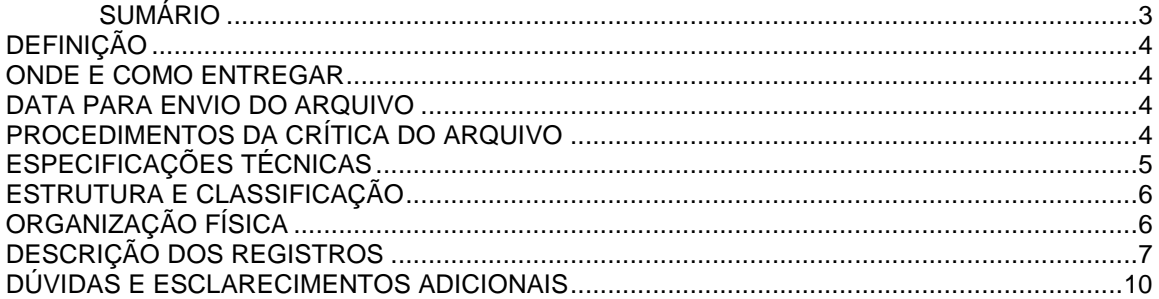

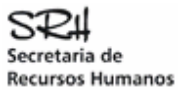

# **DEFINICÃO**

Permitir a carga automatizada no Banco de Dados do SIAPE, da atualização da pontuação individual das gratificações de desempenho ou concessões/encerramentos de qualquer gratificação não automática, no módulo de Gratificações do SIAPE.

### ONDE E COMO ENTREGAR

O arquivo "CADGRATIFICACAO" deverá ser enviado por meio da Internet, página SIAPEnet, conforme endereço abaixo:

www.siapenet.gov.br Órgão Obtenção e Envio de Arquivos Envio do Arquivo de Gratificações Enviar Arquivo

### DATA PARA ENVIO DO ARQUIVO

A data para envio do arquivo "CADGRATIFICACAO", atenderá ao cronograma da folha de pagamento, mensalmente divulgado a todos os órgãos, pelo gestor do sistema SIAPE - SRH/MP, disponíveis também no SIAPEnet.

# PROCEDIMENTOS DA CRÍTICA DO ARQUIVO

#### O **SERPRO** processará o **CADGRATIFICACAO** recebido do Órgão.

Se houver erro no registro **TIPO 0** (header) ou **TIPO 9** (trailer), o arquivo será totalmente rejeitado, independentemente da situação dos demais registros.

Os dados referentes às gratificações estão organizados no tipo de registro 1. Para cada registro tipo 1 que não apresentar erro o sistema fará a carga no Banco de Dados **SIAPE**. Ao ser encontrado um erro no registro tipo 1, esse registro será rejeitado integralmente e o erro será indicado no Relatório de Inconsistências do Arquivo, que também apresentará os seguintes totais:

- Registros Lidos
- Registros Aceitos
- Registros Rejeitados

#### Leiaute do arquivo de rejeição:

- **001 a 047** idêntico ao registro enviado pelo usuário
- **048 a 054** posição do registro no arquivo
- **055 a 132** mensagem de erro
- **133 a 141** código da Upag do servidor

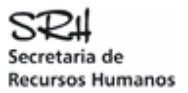

Obs: não haverá disponibilização de arquivo de registros aceitos.

# ESPECIFICAÇÕES TÉCNICAS

#### **Arquivo**

O arquivo deverá ser gerado em formato tipo texto, sem nenhum caracter de controle e de conformidade com o layout definido, com alta densidade ou densidade simples. O tamanho máximo do arquivo para envio está limitado a 20 MB.

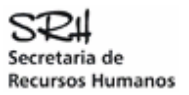

# ESTRUTURA E CLASSIFICAÇÃO

Os registros do arquivo **CADGRATIFICACAO** deverão ser estruturados e classificados conforme definido abaixo:

**TIPO 0 -** Posição 1 do registro

- Identifica o órgão informante
- Identifica o arquivo
- Identifica a data de geração do arquivo

**TIPO 1 -** Posição 1 do registro

- Identifica a matrícula do servidor
- CPF do servidor
- Código da Gratificação
- Início da Concessão/Avaliação
- Fim da Concessão/Avaliação
- Valor da Avaliação

**TIPO 9 -** Posição 1 do registro

- Totaliza o número de registros tipo 1 no arquivo
- Indica fim de arquivo

#### **Observações:**

- Só será permitido para as gratificações de Tipo 1 e 2 que estejam tabeladas como não automáticas.
- Para as gratificações de Tipo 3 só serão permitidos registros de servidores de órgãos regulamentados

# ORGANIZAÇÃO FÍSICA

#### **QUADRO RESUMO DA SEQUÊNCIA DOS REGISTROS**

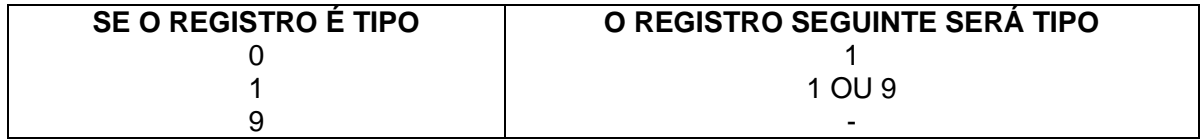

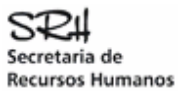

# DESCRIÇÃO DOS REGISTROS

#### **LEGENDA:**

- $-A = Alfabético$
- N = Numérico
- NA = Alfanumérico

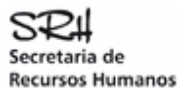

#### **REGISTRO TIPO 0 (HEADER)**

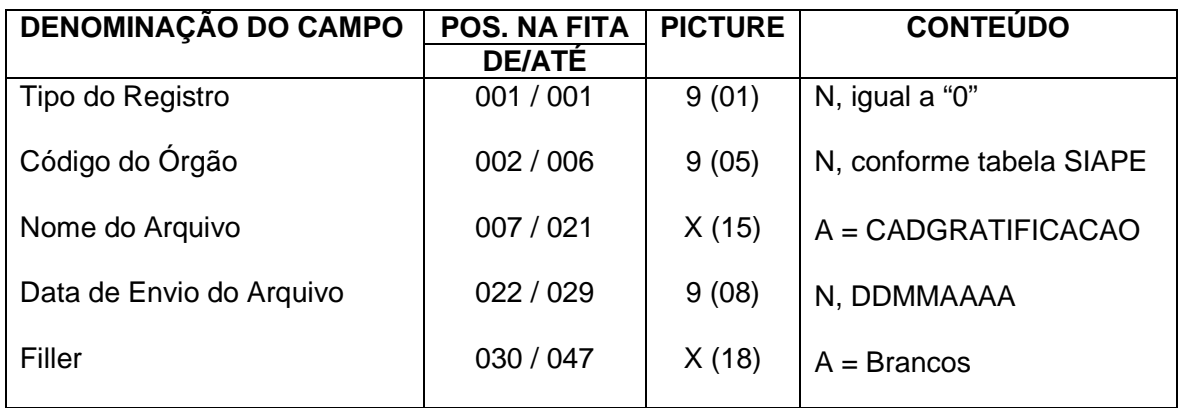

#### **REGISTRO TIPO 1 (DADOS DA GRATIFICAÇÃO)**

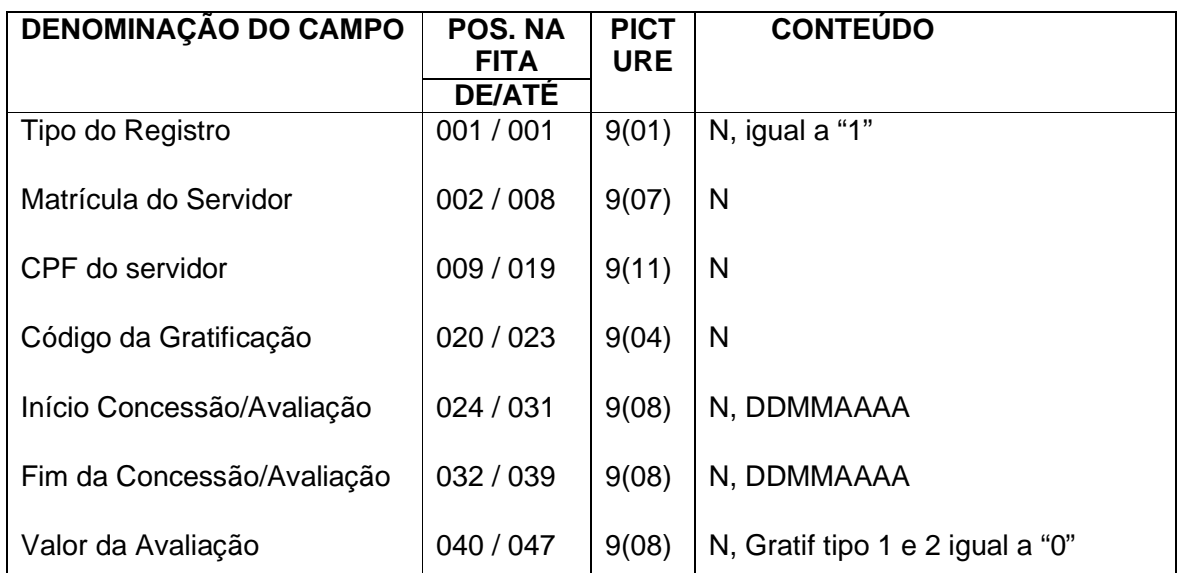

#### **REGISTRO TIPO 9 (TRAILLER)**

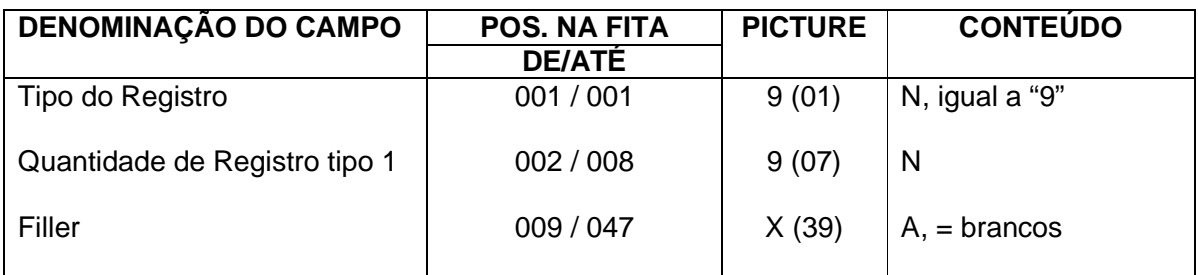

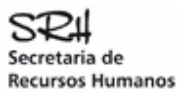

#### **REGISTRO TIPO 0 (HEADER)**

Identifica o primeiro registro do CADGRATIFICACAO

**\*TIPO DO REGISTRO** 

Preencher com 0 (zero)

**\*CÓDIGO DO ÓRGÃO**  Preencher com o código do órgão a que está vinculado o servidor

**\*NOME DO ARQUIVO**  Preencher com CADGRATIFICACAO

#### **\*DATA DE ENVIO DO ARQUIVO**

Preencher com a data de envio do arquivo no formato DDMMAAAA. Arquivos com data anterior a 10 dias serão rejeitados.

#### **REGISTRO TIPO 1 (DADOS DA GRATIFICAÇÃO)**

**\*TIPO DO REGISTRO**  Preencher com 1 (um)

#### **\*MATRÍCULA DO SERVIDOR**

Preencher com a Matrícula atribuída para o servidor no SIAPE (do órgão no arquivo).

#### **\*CPF DO SERVIDOR**

Preencher com o CPF do servidor cadastrado no SIAPE.

#### **\*CÓDIGO DA GRATIFICAÇÃO**

Preencher com o código da gratificação conforme tabela de gratificações do SIAPE.

#### **\*INÍCIO DA CONCESSÃO/AVALIAÇÃO**

Preencher com a data de início da concessão/avaliação que está sendo informada.

#### **FIM DA CONCESSÃO/AVALIAÇÃO**

Preencher com a data fim da concessão/avaliação se a mesma estiver sendo encerrada ou se houver período definido para a gratificação.

#### **VALOR DA AVALIAÇÃO**

Preencher com o valor da Avaliação. Este campo deve ser informado apenas para a gratificação de Tipo 3 e de acordo com a base de cálculo que estiver cadastrada para ela na tabela, conforme exemplos a seguir:

- para a base de cálculo "número de pontos" ou que corresponder a um percentual
	- o 50 pontos, informar 00005000
	- o 16,82 pontos, informar 00001682
	- o 50 %, informar 00005000
	- o 28,5 %, informar 00002850
- para a base de cálculo "valor fixo" Cr\$ 650,00, informar 00065000

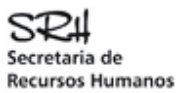

#### **REGISTRO TIPO 9 (TRAILLER)**

Indica FIM do CADGRATIFICACAO e a quantidade de registros do tipo 1 informados no mesmo.

#### **\*TIPO DO REGISTRO**

Preencher com 9 (nove).

#### **\*QUANTIDADE DE REGISTROS TIPO 1**

Preencher com o total de registros tipo 1 constantes do arquivo.

OBS: Os campos assinalados com asterisco são campos obrigatórios.

# CONSIDERAÇÕES GERAIS

#### CAMPOS NUMÉRICOS

Deverão ser alinhados à direita e completados com zeros à esquerda.

#### CAMPOS ALFABÉTICOS E ALFANUMÉRICOS

Deverão ser alinhados à esquerda e completados com brancos à direita.